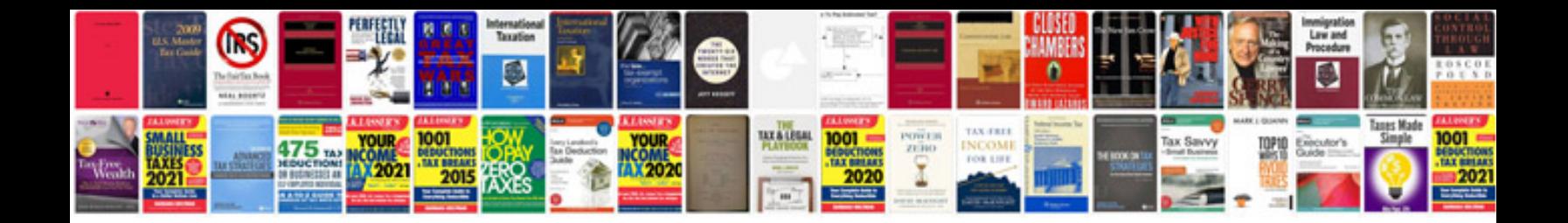

**Interactive example download**

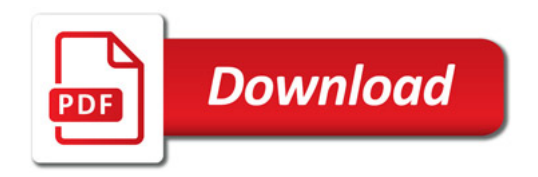

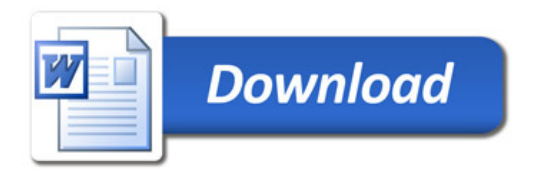